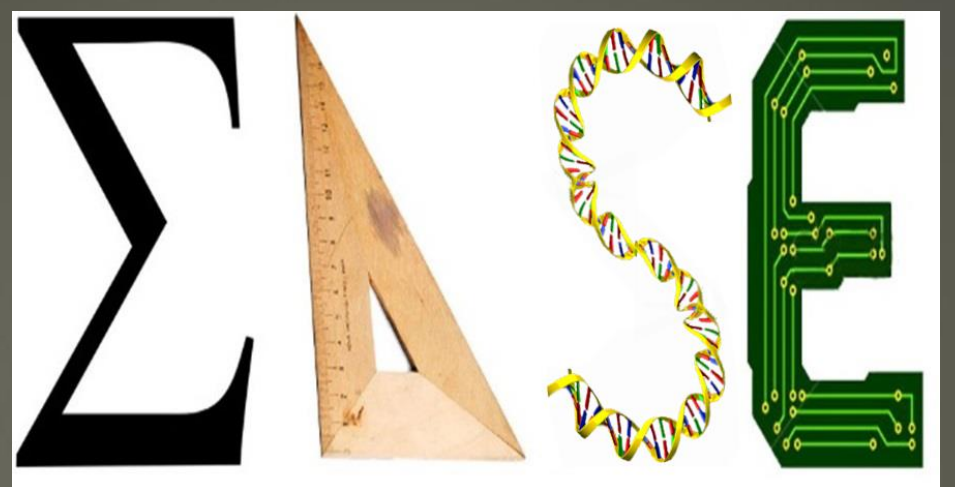

### **Essential Academic Skills Enhancement**

# Registration via LoboAchieve

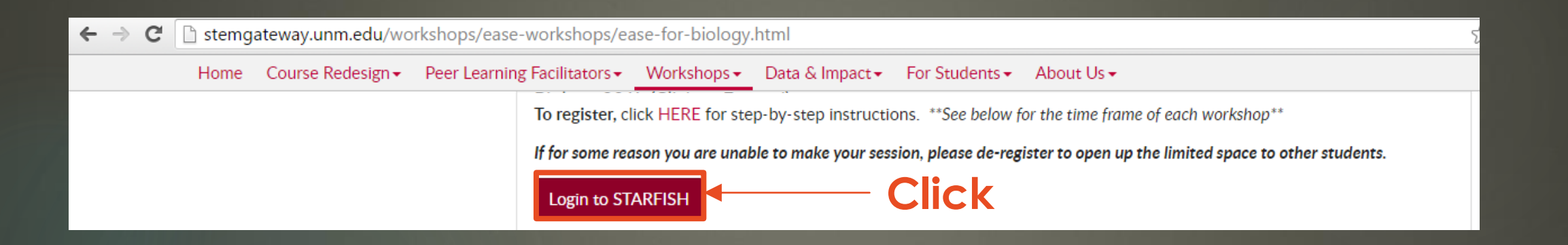

#### **Enter your**  LoboAchieve Sign In to Starfish Welcome to LoboAchieve. Please login with your UNM NetId and password. If you have difficulty logging in, please contact UNM's IT help **UNM info**desk at 277-5757. If you just created your netID it will take up to 48 hours before you can log into LoboAchieve. Username Password Forgot password

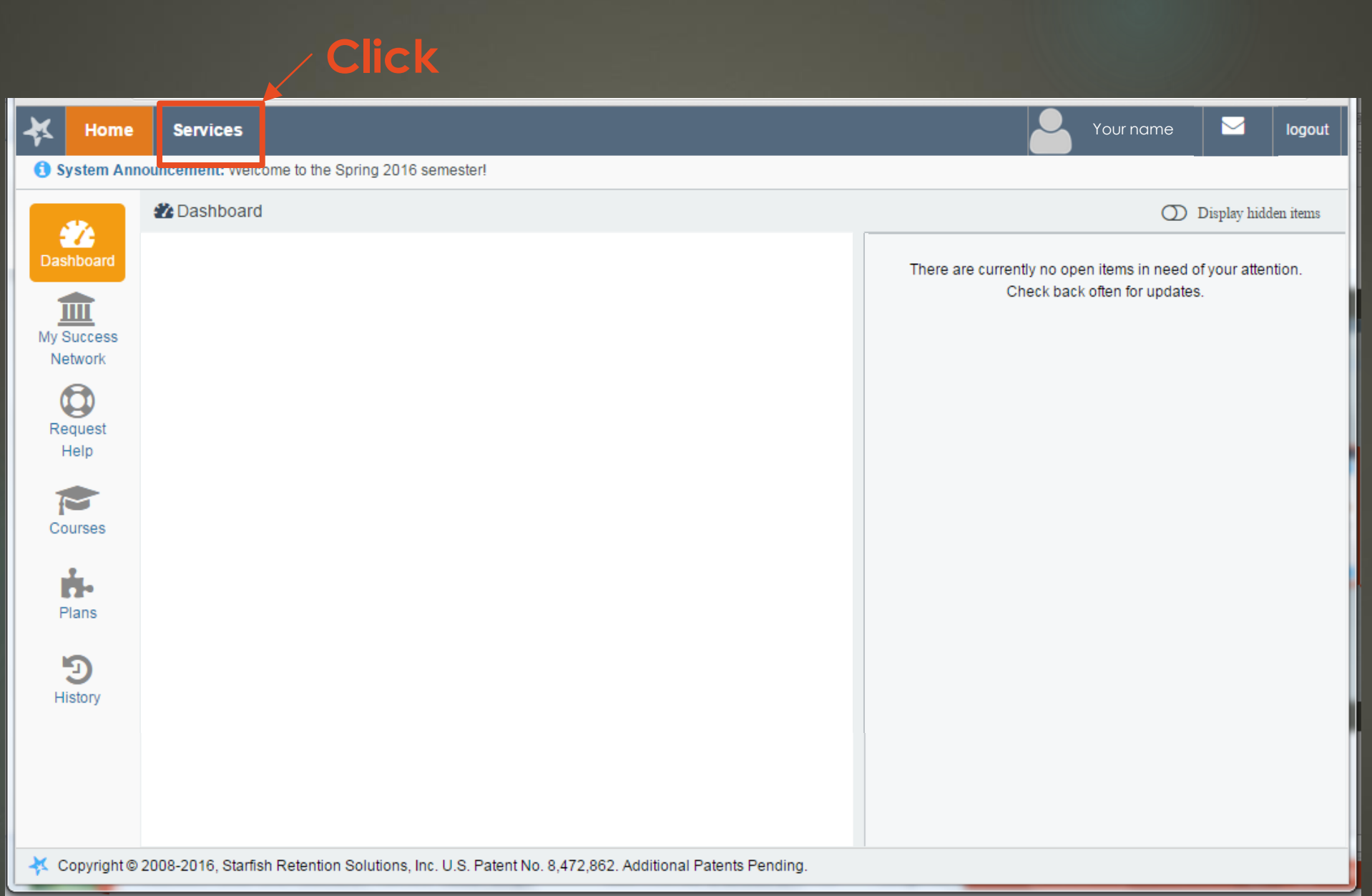

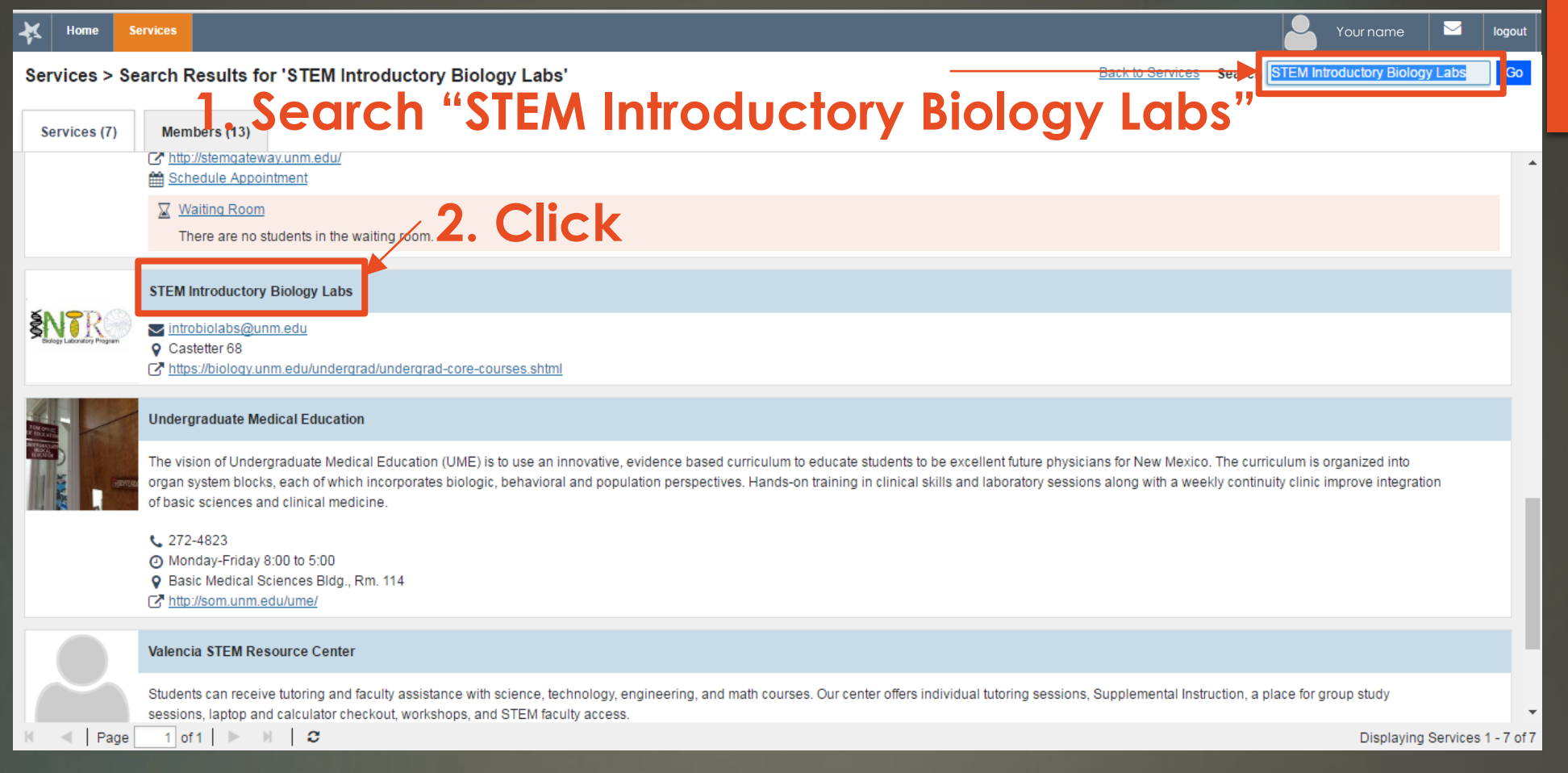

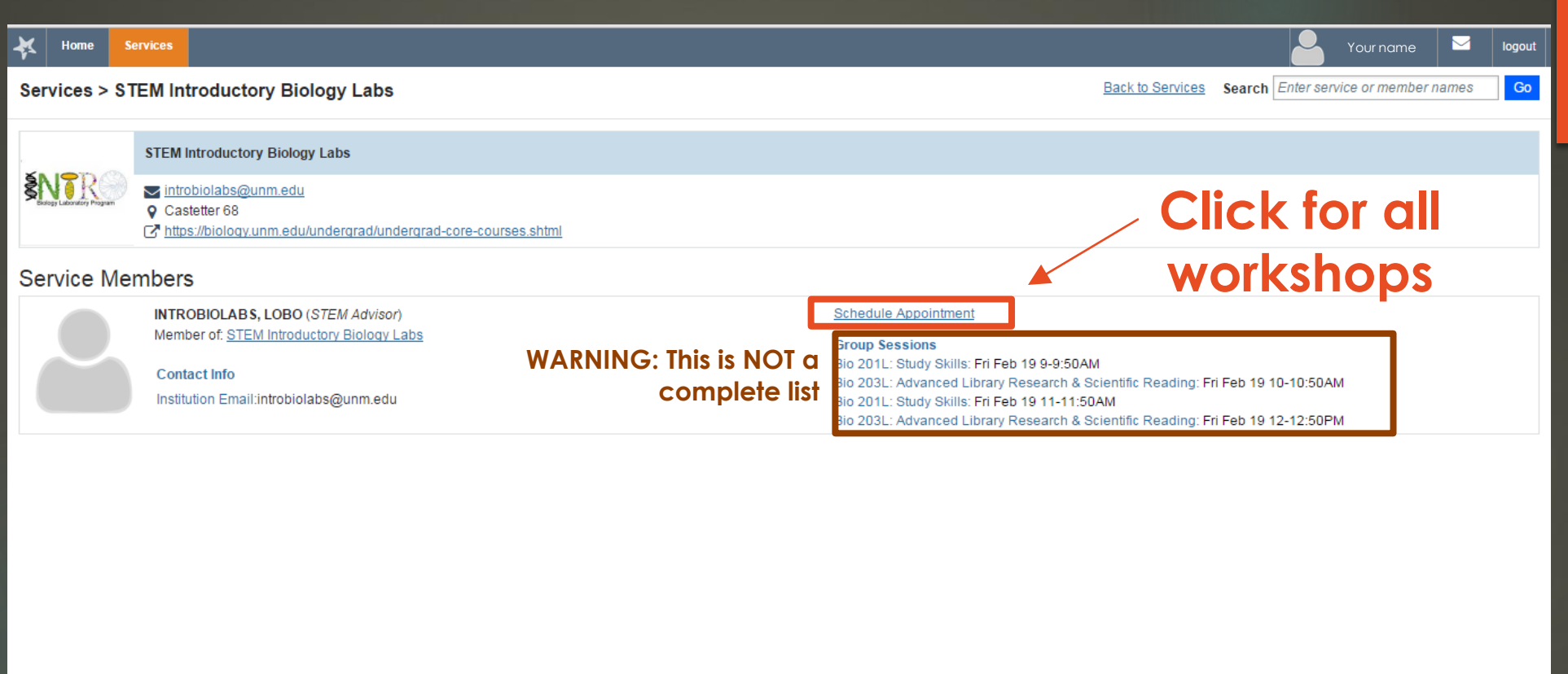

#### $\mathbb{R}$   $\mathbb{R}$   $\mathbb{$

Displaying Members 1 - 1 of 1

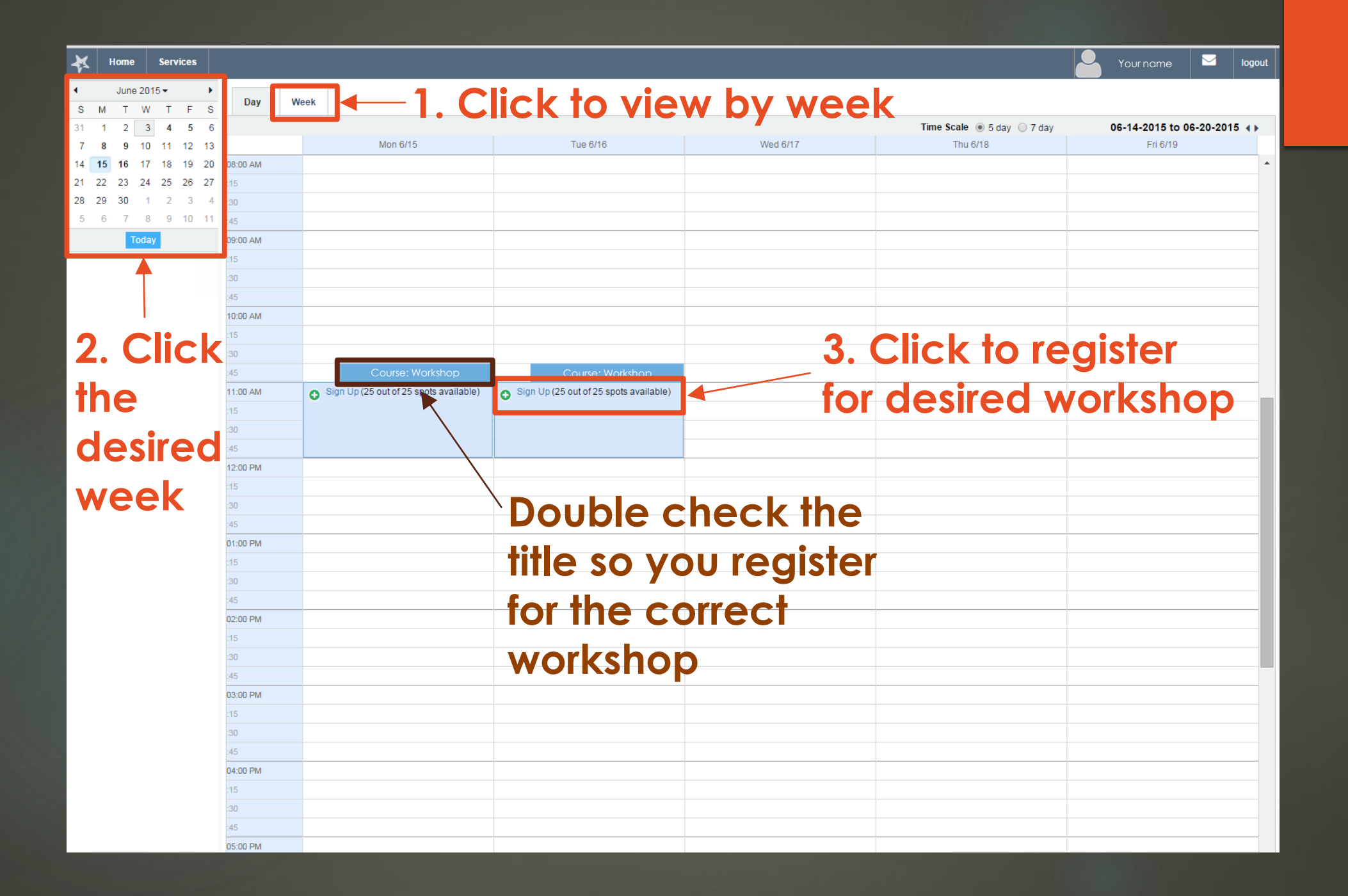

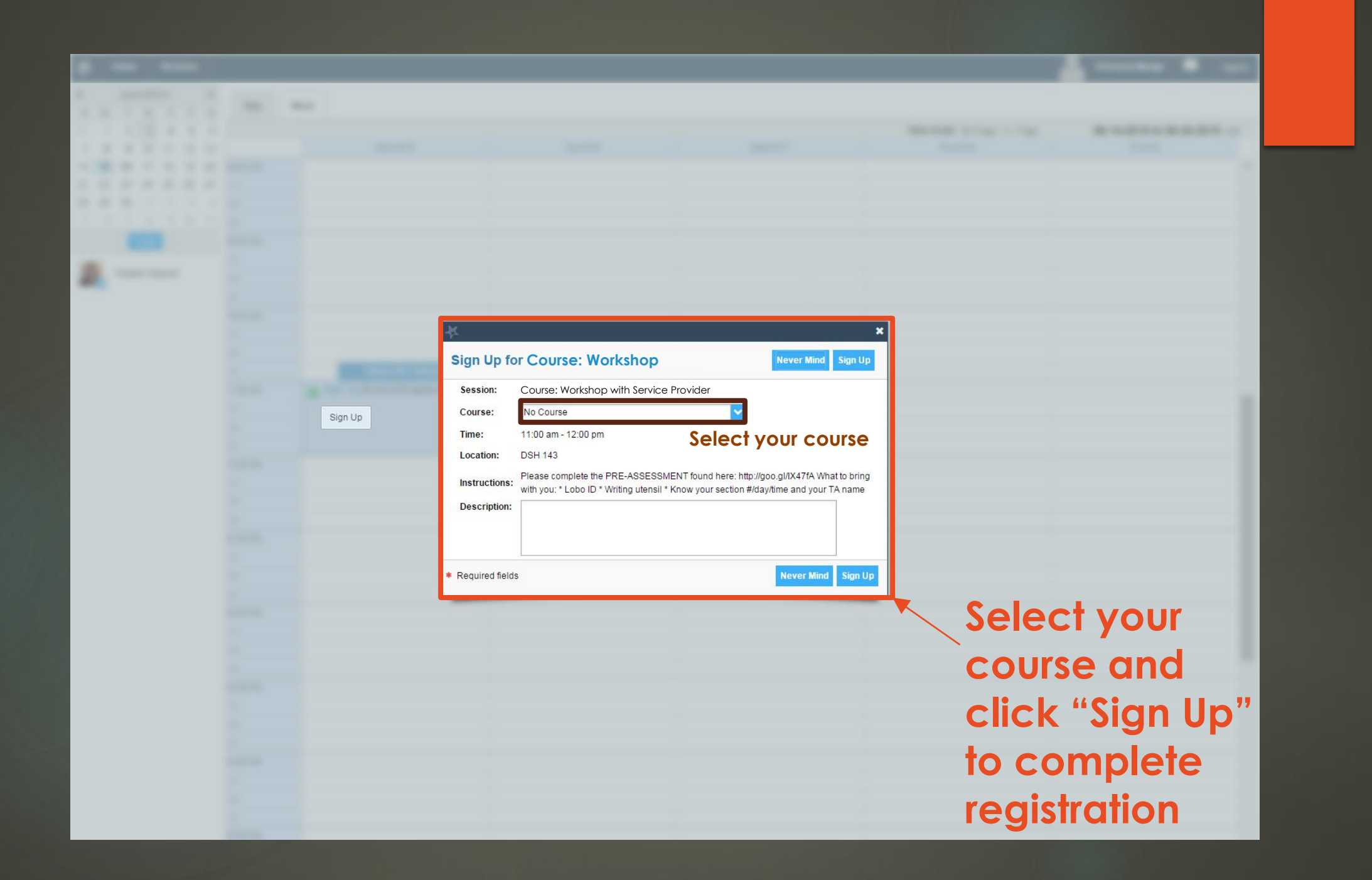

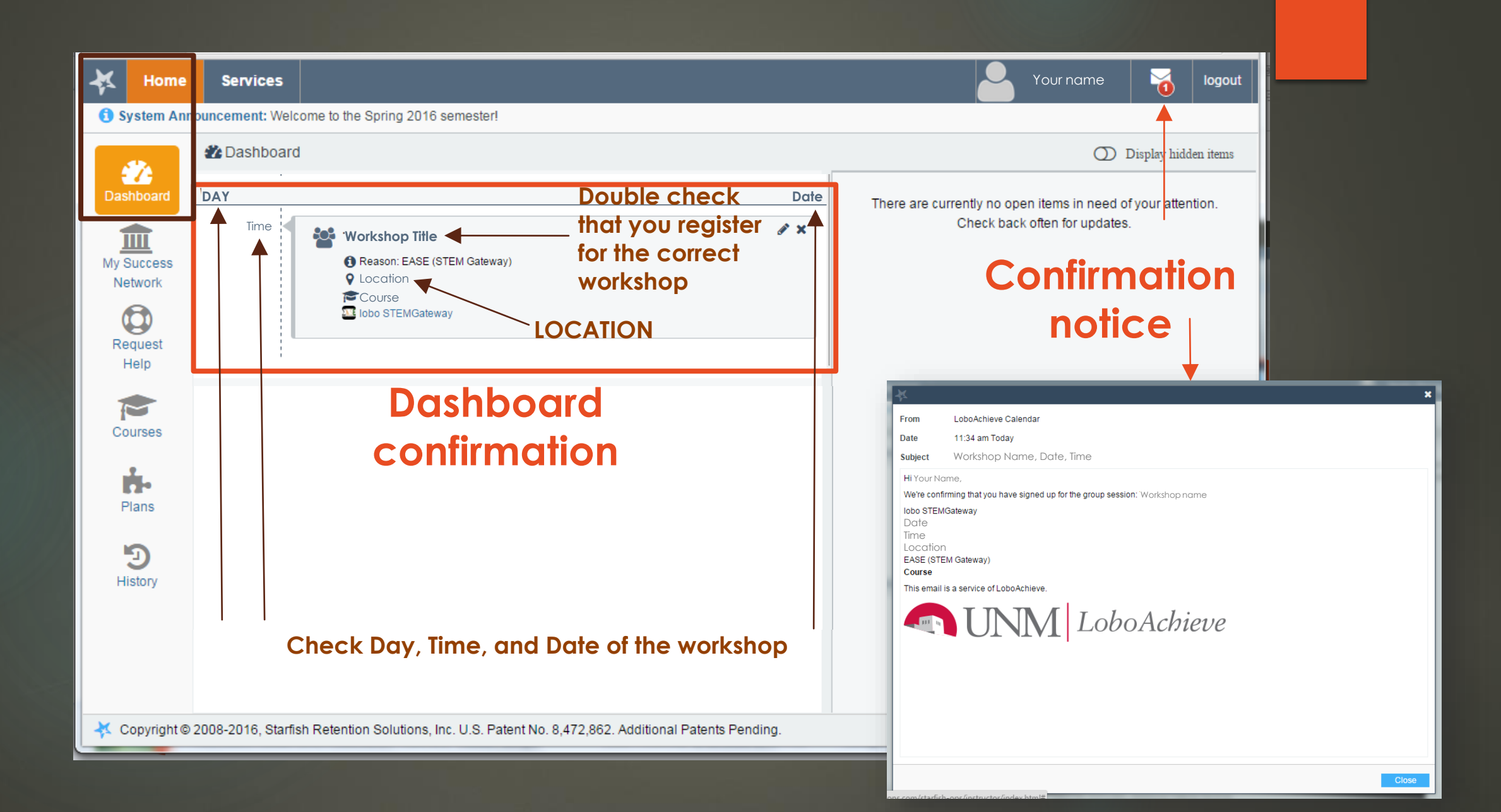

## Please email Intro Bio Labs at [introbiolabs@unm.edu](mailto:introbiolabs@unm.edu)

### with any issues.